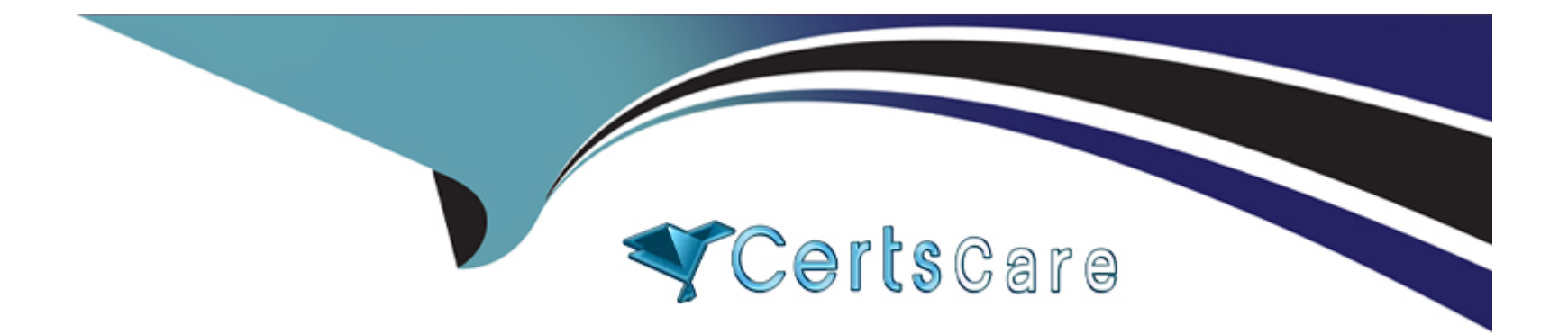

# **Free Questions for Okta-Certified-Professional by certscare**

## **Shared by Cantu on 29-01-2024**

**For More Free Questions and Preparation Resources**

**Check the Links on Last Page**

#### **Question Type: MultipleChoice**

Is this the authentication method or flow that is used when an end user launches a SAML application from the Okta end user home dashboard?

Solution: Service Provider (SP) initiated

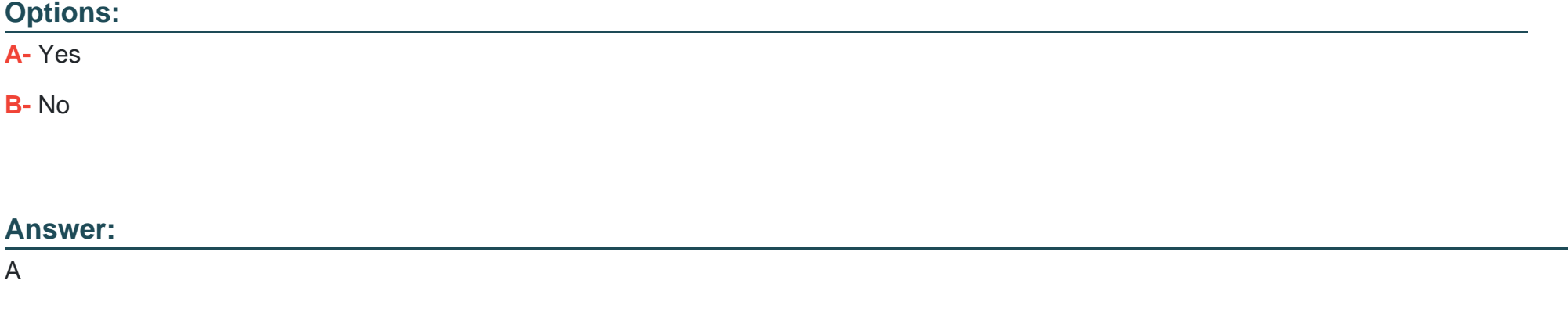

### **Question 2**

**Question Type: MultipleChoice**

An administrator needs to limit multifactor authentication (MFA) factor type enrollment to end users located in a corporate office. Is this the feature that the administrator should use to set the corporate office perimeter?

Solution: Network zones

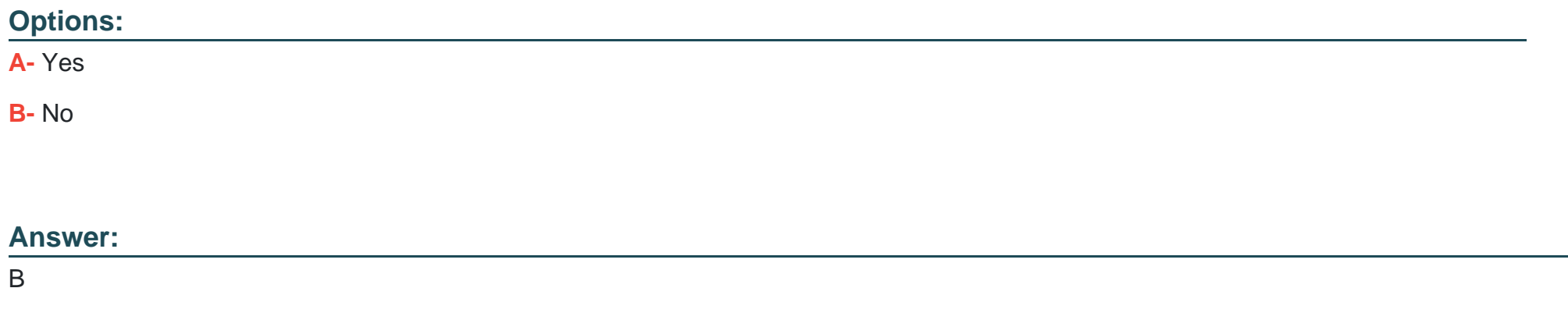

### **Question 3**

#### **Question Type: MultipleChoice**

An administrator needs to limit multifactor authentication (MFA) factor type enrollment to end users located in a corporate office. Is this the feature that the administrator should use to set the corporate office perimeter?

Solution: Password policy

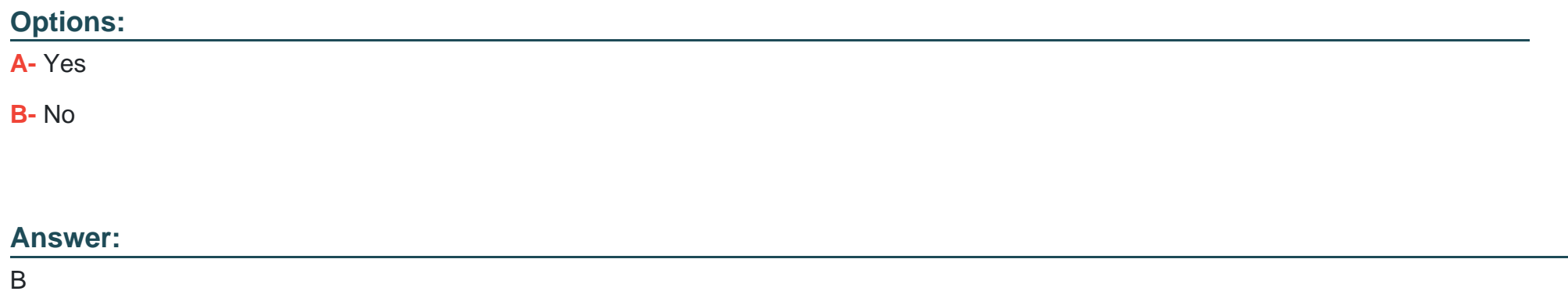

#### **Question Type: MultipleChoice**

An Okta Administrator needs to ensure that all remote contractors are prompted for multifactor authentication (MFA) when they attempt to log in to Okta.

Is this a step the administrator should take to meet this requirement?

Solution: Add an Okta Sign-on Policy.

#### **Options:**

**A-** Yes

**B-** No

#### **Answer:**

B

### **Question 5**

#### **Question Type: MultipleChoice**

An Okta Administrator needs to ensure that all remote contractors are prompted tor multifactor authentication (MFA) when they attempt to log in to Okta.

Is this a step the administrator should take to meet this requirement?

Solution: Implement Single Sign-On (SSO) at login

#### **Options:**

**A-** Yes

#### **Answer:**

A

### **Question 6**

**Question Type: MultipleChoice**

Is this an action that an Okta Administrator can take during the application request workflow?

Solution: Send a request back to the requester

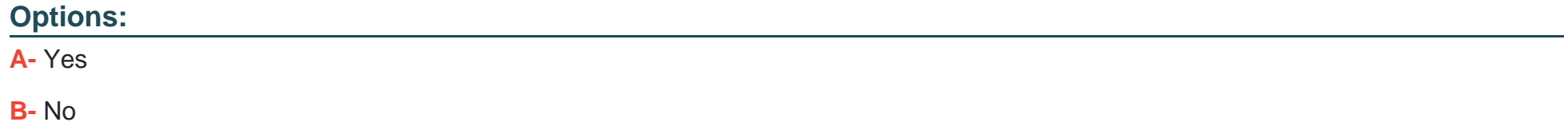

#### **Answer:**

A

### Question Type: MultipleChoice

Is this a protocol that uses ID tokens?

Solution: SAML

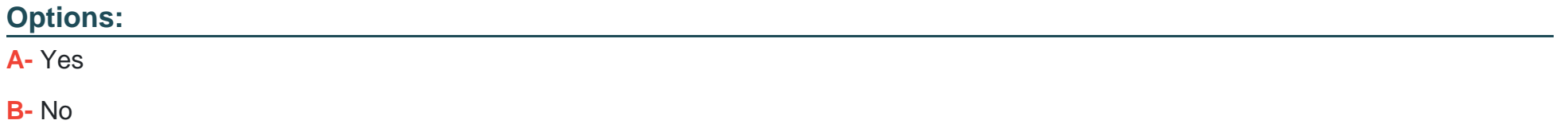

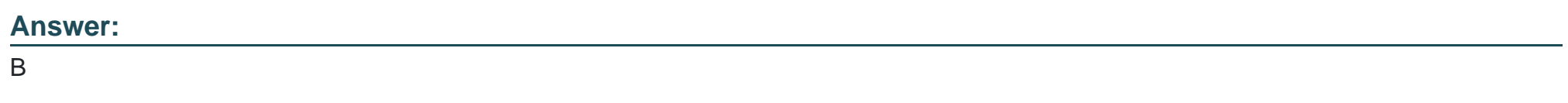

#### Explanation:

<https://developer.okta.com/docs/guides/validate-id-tokens/overview/>

#### **Question Type: MultipleChoice**

Is this the way to search for an application that supports a federated service in the Okta integration Network (OIN)?

Solution: Use the Supports Groups fitter.

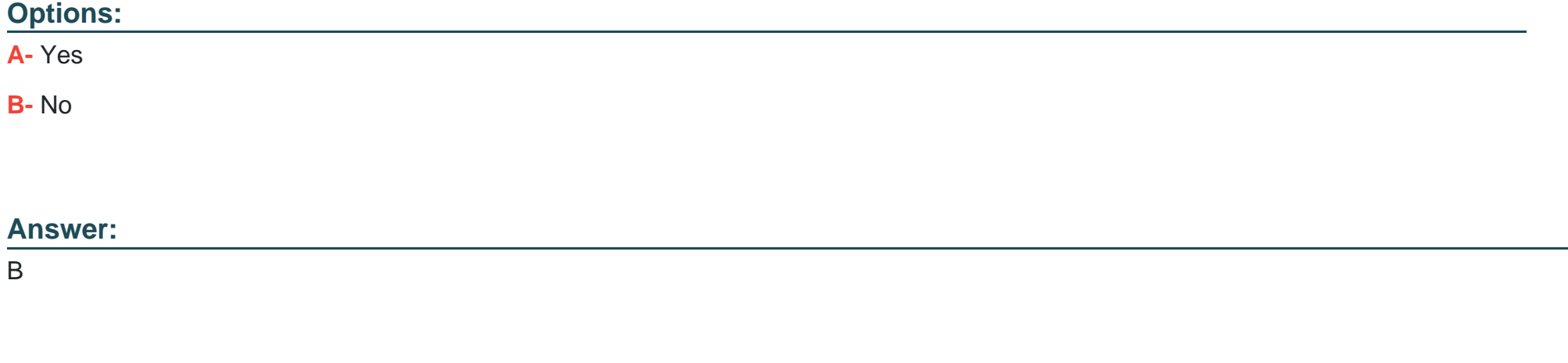

### **Question 9**

**Question Type: MultipleChoice**

Is this the way to search for an application that supports a federated service in the Okta integration Network (OIN)?

Solution: Use the Supports SAML filter

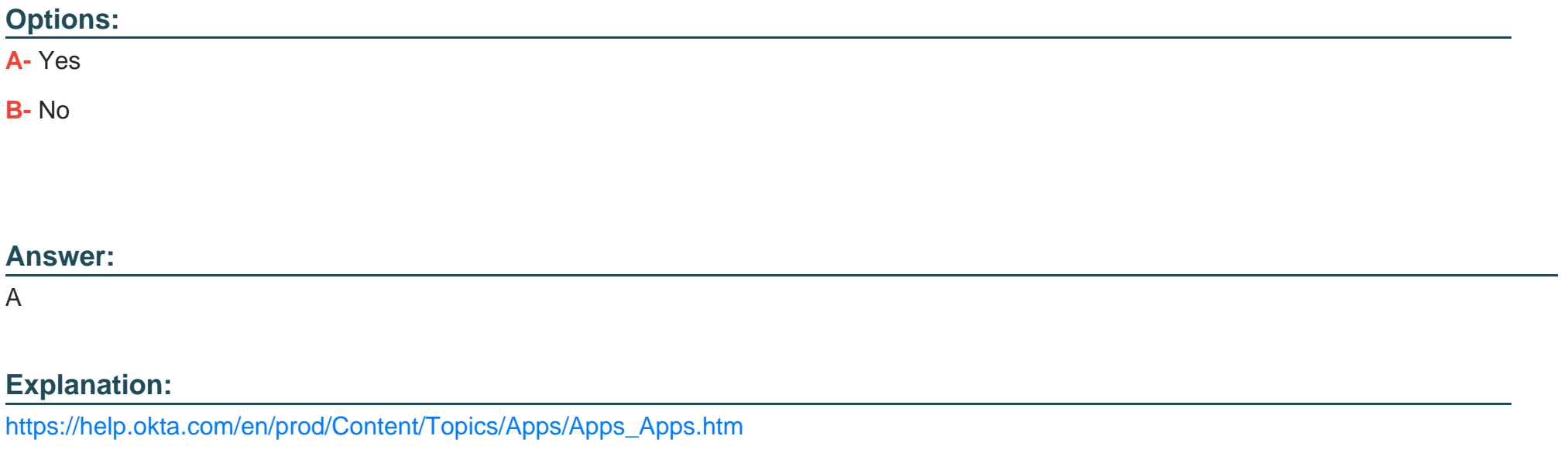

### Question 10

Question Type: MultipleChoice

Will the Okta Help Desk Administrator role be appropriate for this scenario?

Solution: The company has business units that need to reset multifactor authentication (MFA) on a specific group of end users.

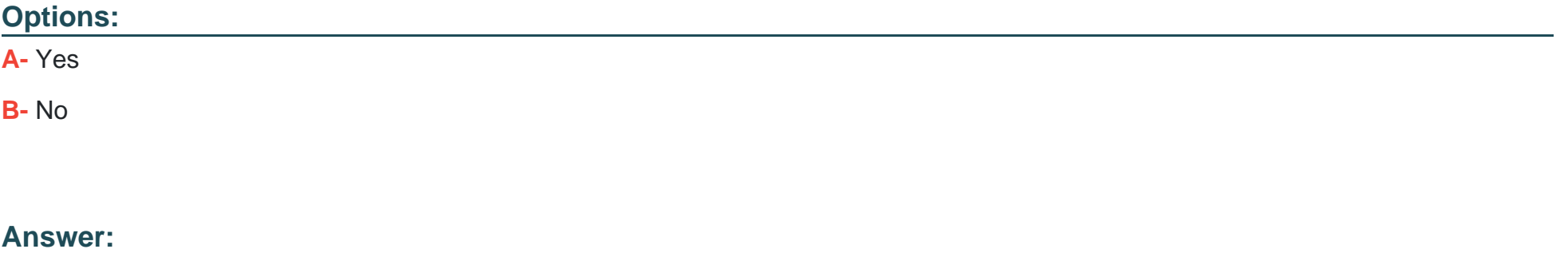

A

To Get Premium Files for Okta-Certified-Professional Visit [https://www.p2pexams.com/products/okta-certified-professiona](https://www.p2pexams.com/products/Okta-Certified-Professional)l

For More Free Questions Visit

[https://www.p2pexams.com/okta/pdf/okta-certified-professiona](https://www.p2pexams.com/okta/pdf/okta-certified-professional)l